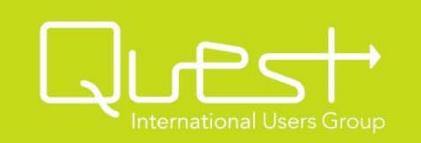

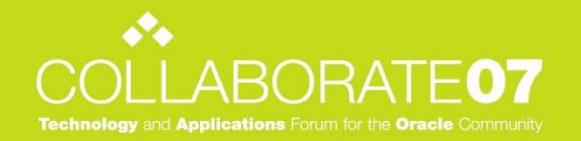

# VMware and EnterpriseOne:

A Feasibility Study

Session 23870 - David McIlmoyl

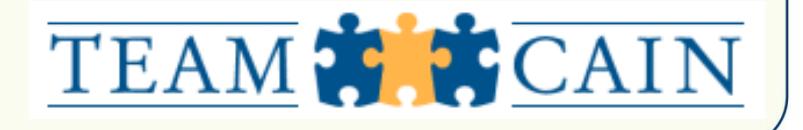

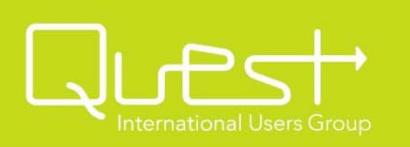

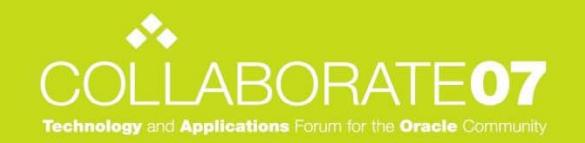

## Agenda

- $\bullet$ Introductions.
- Virtualization Overview.
- VMware Overview.
- EnterpriseOne Lab Configuration.
- Findings.
- Benefits and Drawbacks.
- $\bullet$ Ideas on how to utilize VMWare effectively with E1.
- $\bullet$ Conclusions.
- •Questions.

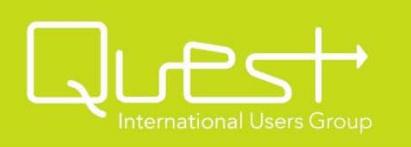

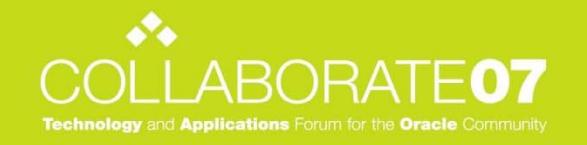

#### Executive Summary

- TeamCain is an Oracle Certified Partner offering consulting services for EnterpriseOne and World software.
- We have experts in the areas of project management, software applications, development, technical infrastructure and CNC.
	- Our consultants average more than 16 years of EnterpriseOne and World experience.
- We are focused on the JDEdwards products and key complimentary products to build solutions for our customers.

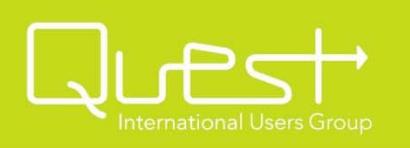

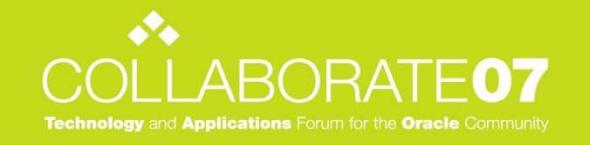

## Background Information

- Established in 1996
- 150+ customers worldwide
- •Awards
	- JDE Canada Partner of the Year.
	- –– Bottomline Partner of the Year. (Americas)
	- RFSmart Global Partner of the Year.

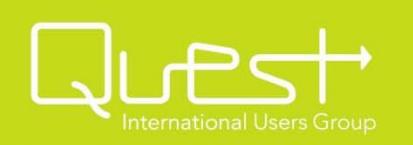

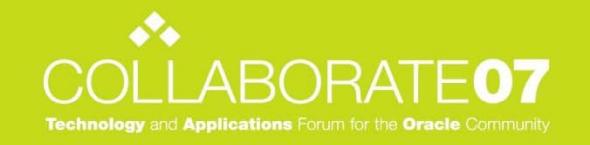

## Background Information

- Very postive track record.
- Very local customer base.
- Very good working relationship with Oracle.

*Earned by the values of Quality, Integrity and Experience.*

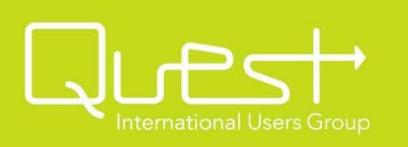

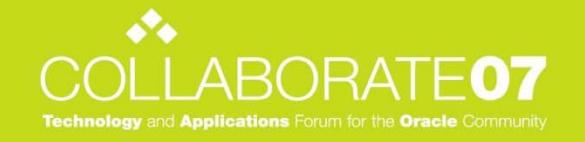

#### Virtualization - Definition

- • Virtualization is a technique for hiding the physical characteristics of computing resources to simplify the way in which other systems, applications, or end users interact with those resources. \*
- • Virtualization lets a single physical resource (such as a server, an operating system, an application, or storage device) appear as multiple logical resources; or making multiple physical resources (such as storage devices or servers) appear as a single logical resource. \*

\* Definition provided by about.com

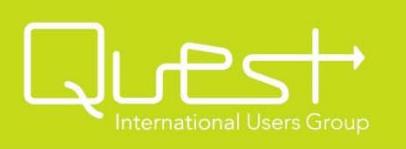

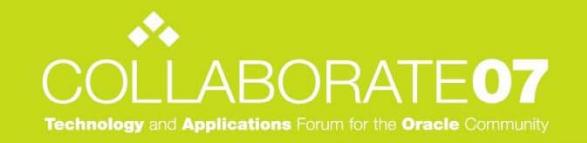

#### Virtualization – Products

• VMware / EMC

ESX Serve

- GSX Server
- VMware Workstation
- Microsoft
	- Virtual Server 2005 R2
	- Virtual PC 2007
	- Virtual PC for Mac

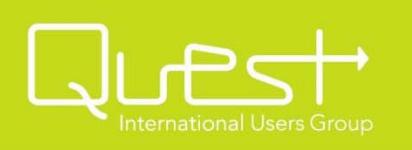

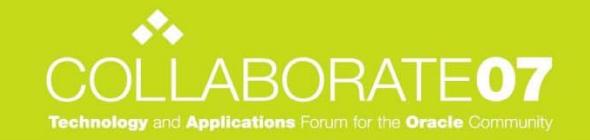

#### **Traditional Model**

- •Single operating system
- • Single server usually only hosts all or part of a single functional application.
- • Operating system / utlities / hosted software is tightly coupled to underlying hardware.

#### *Disadvantages*

- $\bullet$ Poorly utilized hardware resources.
- $\bullet$  Difficult to make hardware changes without reinstallation of operating system or software programs.
- $\bullet$  Hardware and software maintenance often requires a service outage for hosted applications.

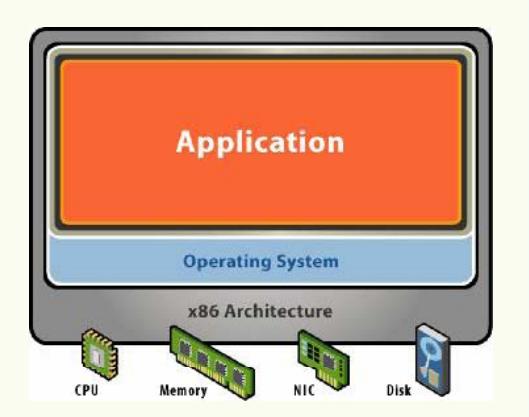

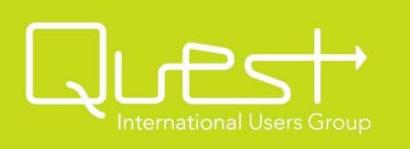

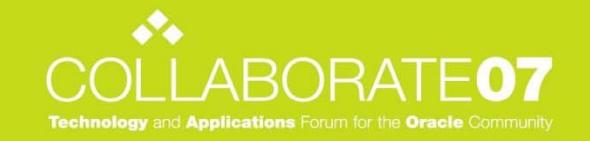

#### **New Model**

- $\bullet$  VMware layer between hardware and operating systems acting as a "middleware".
- $\bullet$  Host multiple operating systems, multiple applications.
- $\bullet$  Each virtual machine can be thou ght of as an independent partition.
- $\bullet$  All hardware components presented to each hosted partition is virtual.
- $\bullet$  Each hosted partition is completely separate from one another.

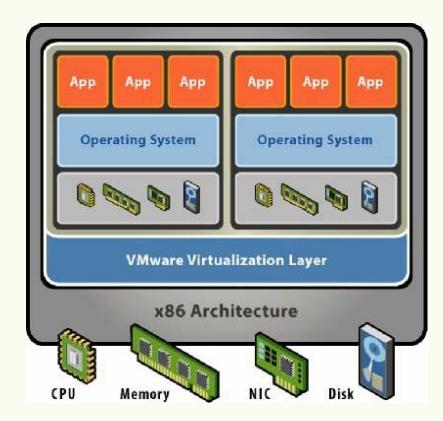

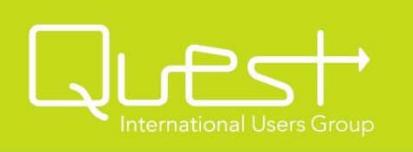

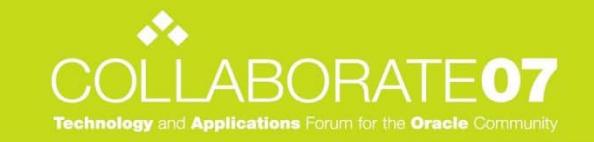

#### **New Model (continued)**

- • VMware allows for the creation of virtual servers made of virtual resources.
	- Virtual CPU's
	- Virtual Memory
	- Virtual Disks
	- Virtual NIC's / Switches / Port Groups / VLAN's.
- •Dynamic or pre-defined reallocation of the virtual resources as needed.
- • RAM over-commitment.
	- Using Swap file below virtual machine level, VMware can send memory pages to disk as needed to ensure virtual machines don't run out memory resources on the virtual machines.
- • Transparent memory page sharing.
	- VMware can share identical memory pages for different virtual machines, minimizing the overall memory usage on the underlying physical servers.
- • Physical to Virtual tool.
	- –P2V is used to take physical machines and create virtual machines.

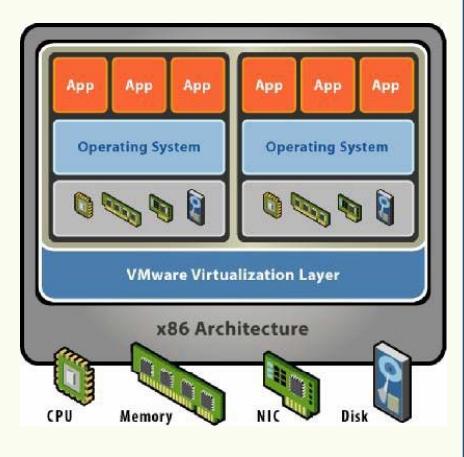

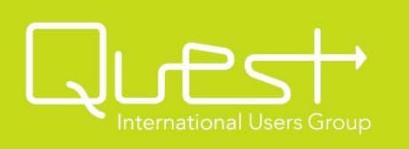

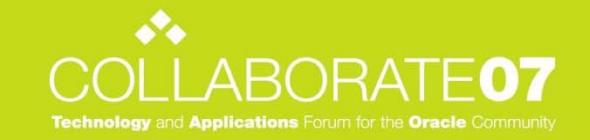

#### *Advantages*

- • Better utilization of hardware resources.
	- Host multiple applications on a single box for better usage levels.
	- Server consolidation.
	- Memory page sharing.
- • Much easier to perform hardware upgrades / changes due to virtualization layer. (i.e. Hardware independent partitions)
	- Common BIOS, CPU Chipsets, Disk Controllers, NIC's, Video and other serial devices presented to the virtual machine and O/S, regardless of underlying hardware in the physical servers.
- • Isolation
	- Each virtual machine is independent from one another.
	- Ensures no single failing VM / application can crash all VM's / applications.
- •• Encapsulation of each system into a single file.
	- Easy to move between VMware Servers.
	- Easy for backup / restore / disaster recovery.
	- Easy to create templates for building new servers.
- • Significant cost savings.
	- IT maintenance.
	- Hardware Infrastructure. (Cost for additional servers, server room infrastructure, etc.)
	- Power consumption.

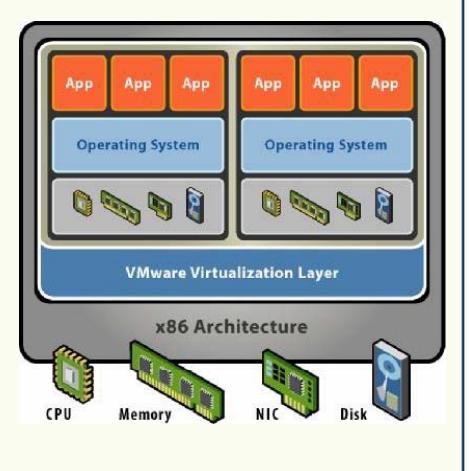

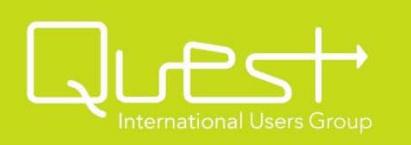

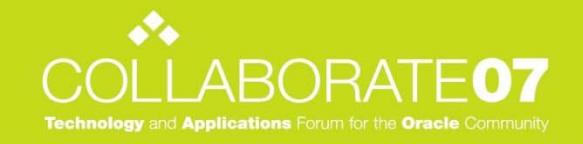

#### EnterpriseOne Lab Configuration

- Environment is built using virtual servers on a single x86 physical server.
	- DELL PowerEdge 2850
		- 2 x 2.8 GHz CPU (Intel dual core)
		- 8 GB DDR2 RAM
		- Perc4 128MB SCSI Controller
		- 73 GB x 6 = 438 GB Hard Disk Space / 15K rpm SCSI–3 Hard Disks. (RAID 5 configuration with 365 GB of available storage.)
		- 2 x 1 Gbps Intel Network Interface Cards
		- Dual Power Supplies
	- VMware ESX Server Version 2.5.3 2 CPU Edition.
		- Virtual SMP module.
		- Virtual Console / MUI (Management User Interface Web).

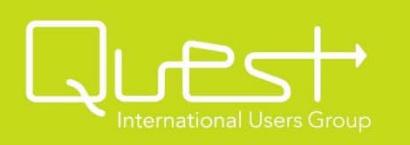

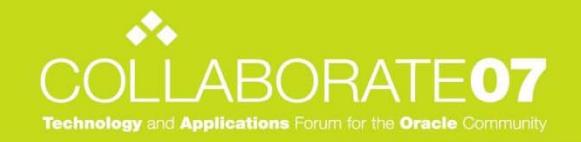

#### EnterpriseOne Lab Configuration

- •EnterpriseOne 8.12 / Tools Release 8.96\_C1
- • 5 environments
	- PD812, PY812, TS812, DV812, JD812
- • 4 pathcodes
	- PD812, PY812, DV812, JD812
- •**Virtual Servers** 
	- Windows 2003 Intel Deployment Server
		- 2 virtual CPU's, 2 GB RAM, 100 GB disk storage, 1 virtual gigabit nic.
	- Windows 2003 Intel Enterprise Server running SQL Server 2000
		- 2 virtual CPU's, 3 GB RAM, 150 GB disk storage, 4 virtual gigabit nic.
	- Windows 2003 JAS Server running Websphere Application Server 5.0.2.6/5.0.2.12.
		- 2 virtual CPU's, 3 GB RAM, 60 GB disk storage, 2 virtual gigabit nics.
	- Windows 2003 Primar y Controller.
		- 1 virtual CPU, 1 GB RAM, 20 GB disk storage, 1 virtual gigabit nics.

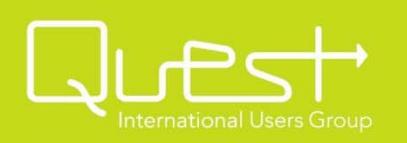

# ◆

#### EnterpriseOne Lab Configuration

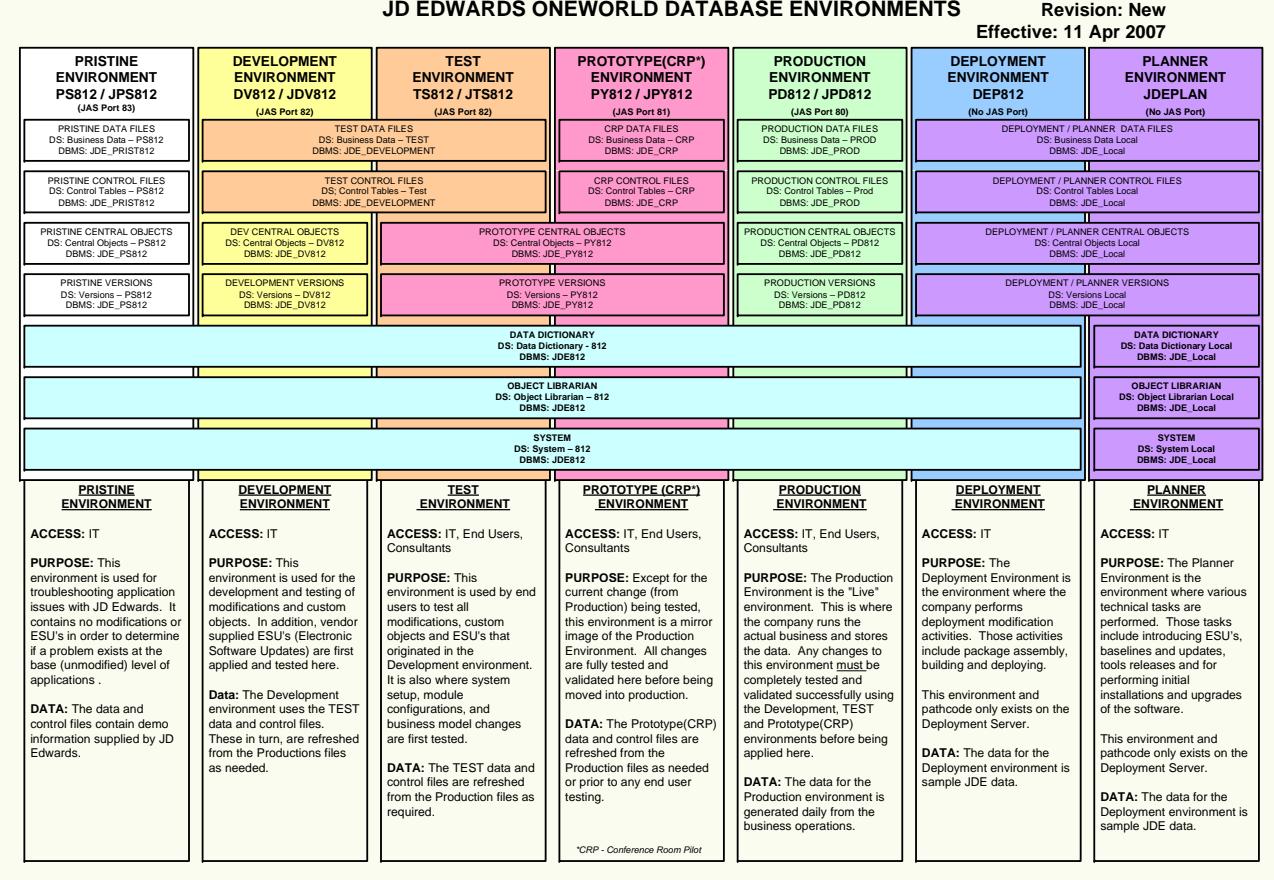

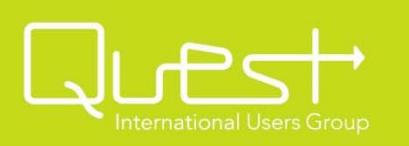

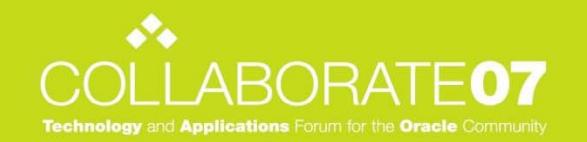

## Findings

- • ESX Server
	- Significant learning curve to setup product *properly* for E1/ERP.
		- 2 VMware courses.
		- 6 manuals from VMware.
		- Web site reading.
		- Total reading: Approximately 1630 pages of information plus web site information.
	- Extremely simple installation.
		- Required approximately 30 minutes to install and have running and available for the configuration of VM's.
		- Very simple setup program to lay down initial code for ESX 2.5.
	- Very few code updates required.
		- Only a small number of patches to get to current patch level.

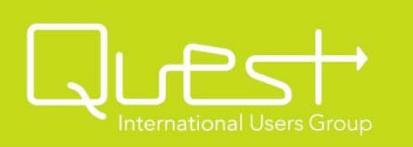

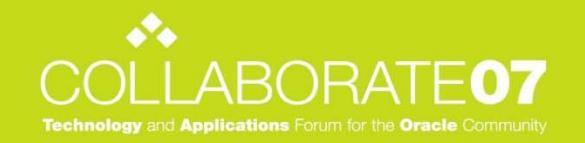

## Findings

- • ESX Server (continued)
	- VMwares ESX product runs on "bare-metal" .
		- It is tightly coupled with a installation of Redhat Linux.
	- Extremely stable codeset.
		- Opinion based on our limited in-lab testing, not extensive multi-site testing.
		- No real crashes or stability issues encountered during testing that could be directly attributed to the ESX product.

*Note: Had to apply one patch from VMware and a BIOS update from DELL to resolve a few issues encountered.*

- Overhead due to ESX product versus "traditional" physical servers.
	- Approximately 0-10% overhead depending on the particular characteristics of the server and its primary job function.
- Support for VMware
	- Very good based on our limited needs during the lab testing.

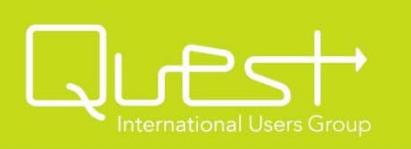

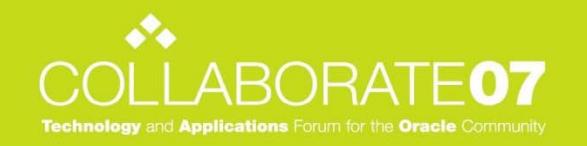

## Findings

- • Virtual Machines (VMs) running on ESX server.
	- No issues with installation of operating systems and required supporting software for E1, including patches later applied to the O/S and supporting software for E1.
	- No "unique" issues encountered installing EnterpriseOne 8.12 as well as patches such as the tools release update and ESU's.
	- No "unique" issues encountered running EnterpriseOne 8.12 on the VM's.
	- No issues with Permanent to Virtual (P2V) cloning of select E1 servers into VM's.

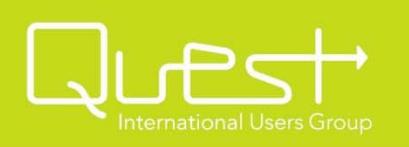

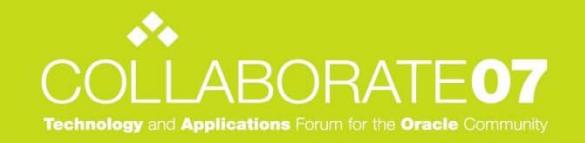

#### •**Benefits**

- Definite cost savings for certain sized organizations.
	- $\bullet$ Server hardware / Windows licenses / data center infrastructure / power consumption.
- Simplifies IT maintenance / functions.
	- Initial server setups.
	- Hardware and software maintenance.
	- Server migrations to new hardware.
	- Any level of disaster recovery design.
- – Possible to *improve* performance in certain E1 scenarios versus a traditional physical server design.
	- •Intelligent E1 CNC and VMware VM design that compliments each other.
	- •• Transparent memory page sharing.
	- •RAM over commitment.
- VMotion / High Availability (HA)
	- • Properly designed VMware solution allows for the movement of *running* virtual machines between underlying ESX servers in the farm.
	- $\bullet$ Movement can be on demand (scheduled maintenance) or for HA. (dynamically as needed.)

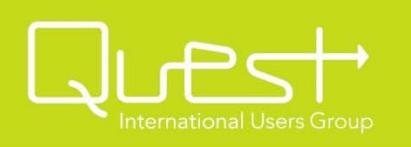

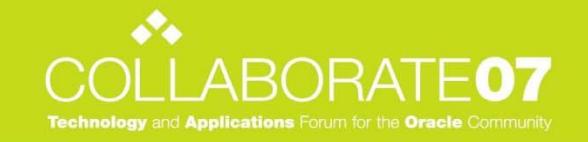

- • Optimizing E1 CNC and VMware design.
	- **Memory** 
		- Set appropriate memory maximums for each server so they don't consume more RAM than they realistically need in a normal business environment. (capping)
		- $\bullet$  Overcommitted physical RAM across VM's to allow them to steal unused RAM from other servers if needed. Uses a Least Recently Used (LRU) algorithm to determine this. (in our case, this is typically the Deployment Server)
		- VM swap as an insurance policy against a crash if system wide requirements exceed physical memory on the server.
		- Transparent page sharing between all server since they are on one physical machine and all running Windows 2003 server.

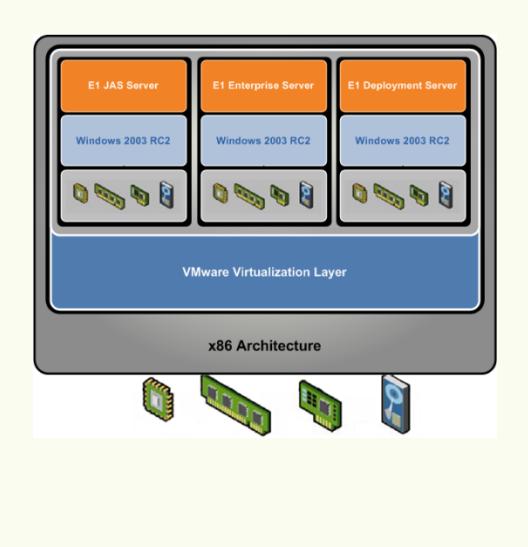

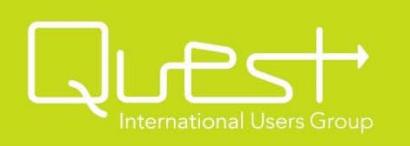

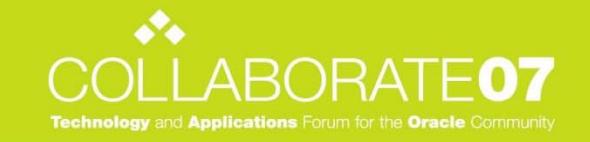

indows 2003 RC2

 $0 - 56$ 

ndows 2003 RC

**GROOM** 

**VMware Virtualization Layer** 

x86 Architecture

 $\mathbf{0}$  and  $\mathbf{0}$ 

#### Benefits and Drawbacks

- • Optimizing E1 CNC and VMware design.
	- CPU
		- Physical 2 Intel CPU's, Dual Core.
		- Virtual 4 virtual CPU's available for use.
		- 2 virtual CPU's to the Enter prise Server, and 2 separate virtual CPU's to the JAS Server.
			- No competing for CPU resources with each other.
			- VMware calls this feature Processor Affinity.
		- •4 virtual CPU's assigned to the Deployment Server.
			- Uses all virtual CPU's available to the other servers.
			- Provided ¼ of the "shares" for CPU use that the Enterprise Server and JAS Server have on their virtual CPU pairs. This means it gets less time slices of CPU power when there is contention.

Note: "Shares" are used in VMware ESX Server for weighting and allocation for CPU, Disk and Memory hardware resources.

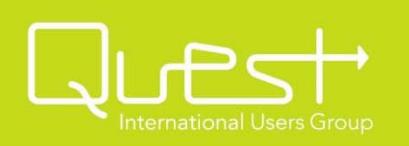

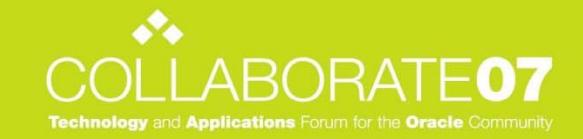

- • Optimizing E1 CNC and VMware design.
	- – Network Interface Cards (NICs)
		- •Physical – 2 Gigabit Network Cards.
		- • Virtual
			- – Can create virtual NIC's, virtual switches to connect to those NICs, as well as VLANs on the virtual networks.
			- Virtual NIC's and switches do NOT have to be directly connected to physical NIC's.
			- – Physical NIC's can be teamed into "bonds" to increase aggregate network bandwidth to the VM's. (Note: Physical switches must support 802.3ad link aggregation support for out-ip traffic balancing)
			- –Outbound network traffic maximums can be set on a per virtual server basis. (Vmware calls this network traffic shaping)
		- • Built a virtual switch / network segment for only the E1 servers to use. (no real NIC's = zero collisions and bus speed access between VM's… ☺)
			- –4 Gigabit virtual NIC's for the Enterprise Server.
			- –2 Gigabit virtual NIC's for the Web Server on this segment.
			- –1 Gigabit virtual NIC for the Deployment Server on this segment.
		- • Built a virtual switch / network segment for connection to the physical NIC's.
			- 2 Gigabit virtual NIC's connected to the 2 bonded physical NIC's on our second virtual switch / network segment.
			- Setup ESX to use IP address balancing on this segment. (better traffic distribution and performance, slightly higher CPU overhead)
			- – Option: By setting the JAS server to not route traffic across it's NIC's on each network segment, you could use this for basic protection against attacks of your E1 system or connection overloading.

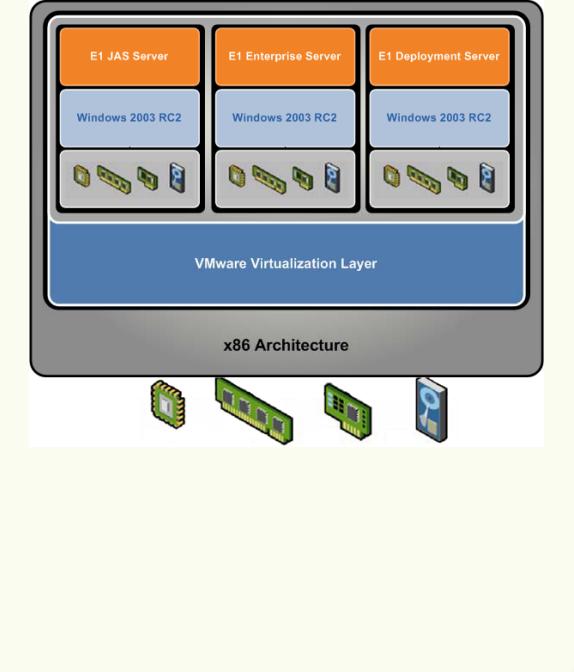

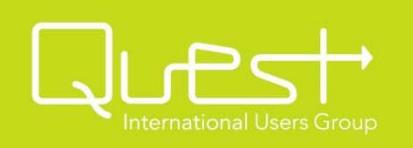

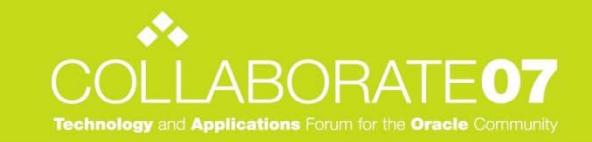

- • Optimizing E1 CNC and VMware design.
	- –**Disk** 
		- Ph ysical
			- – 73 GB x 6 = 438 GB Hard Disk Space / 15K rpm SCSI – 3 Hard Disks. (RAID 5 configuration with 365 GB of available storage.)
		- Virtual
			- –Deployment Server – 100 GB – from RAID 5 volume.
			- Enterprise Server 150 GB from RAID 5 volume.
			- JAS Server 60 GB from RAID 5 volume.
			- – Note: Additional disk space allocated for ESX installation, VM images and the Windows AD Primary Controller server.
		- What we did that was interesting.
			- –Nothing. (unfortunately!)
			- Not enough disk space / disk arms to get creative.
		- • What we could have done.
			- Adjusted "share" weightings for disk bandwidth across VM's.
		- • What would I do if there were an IT Santa Claus?
			- Ask for a SAN or a NAS solution with lots of disks.
			- Deployment Server RAID 1 for O/S and software.
			- – Enterprise Server - RAID 1 for O/S, RAID 0+1 volumes for each of Enterprise Server DBMS data files and transaction logs, RAID 5 for pathcodes.
			- JAS Server = RAID 1 for O/S, RAID 5 for applications.

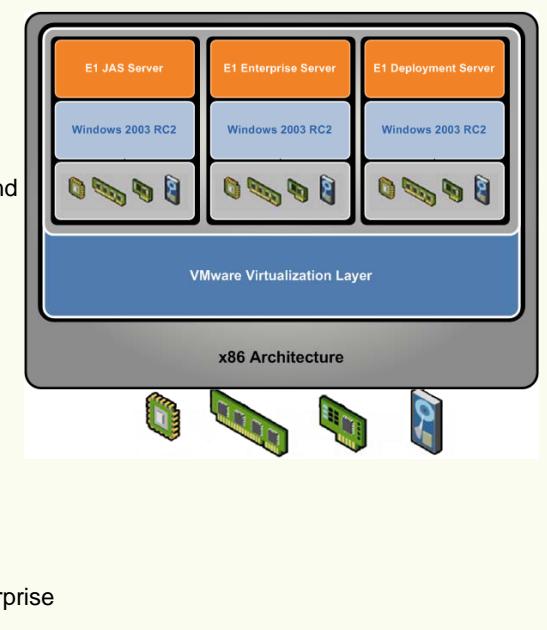

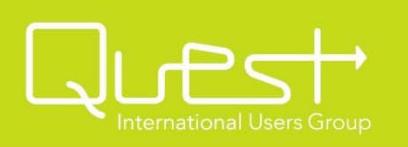

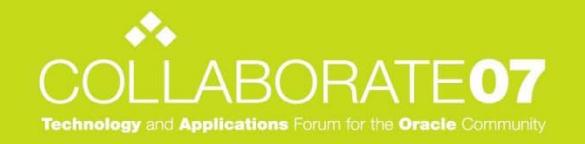

#### •**Drawbacks**

- Support for virtualization by software vendors.
	- $\bullet$  Most software vendors will only troubleshoot issues on a physical server solution.
- Additional technology layer to understand.
	- Must have a VMware trained employee or contract out for a resource.
- Server Consolidation.
	- If the underlying server has a hardware failure, it can affect all virtual machines running on that server.

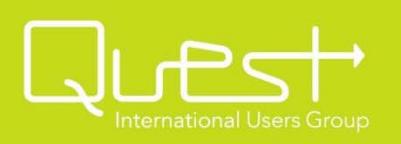

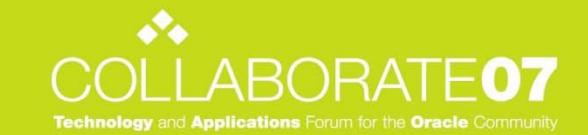

#### Benefits and DrawbacksORACLE' | PeopleSoft,

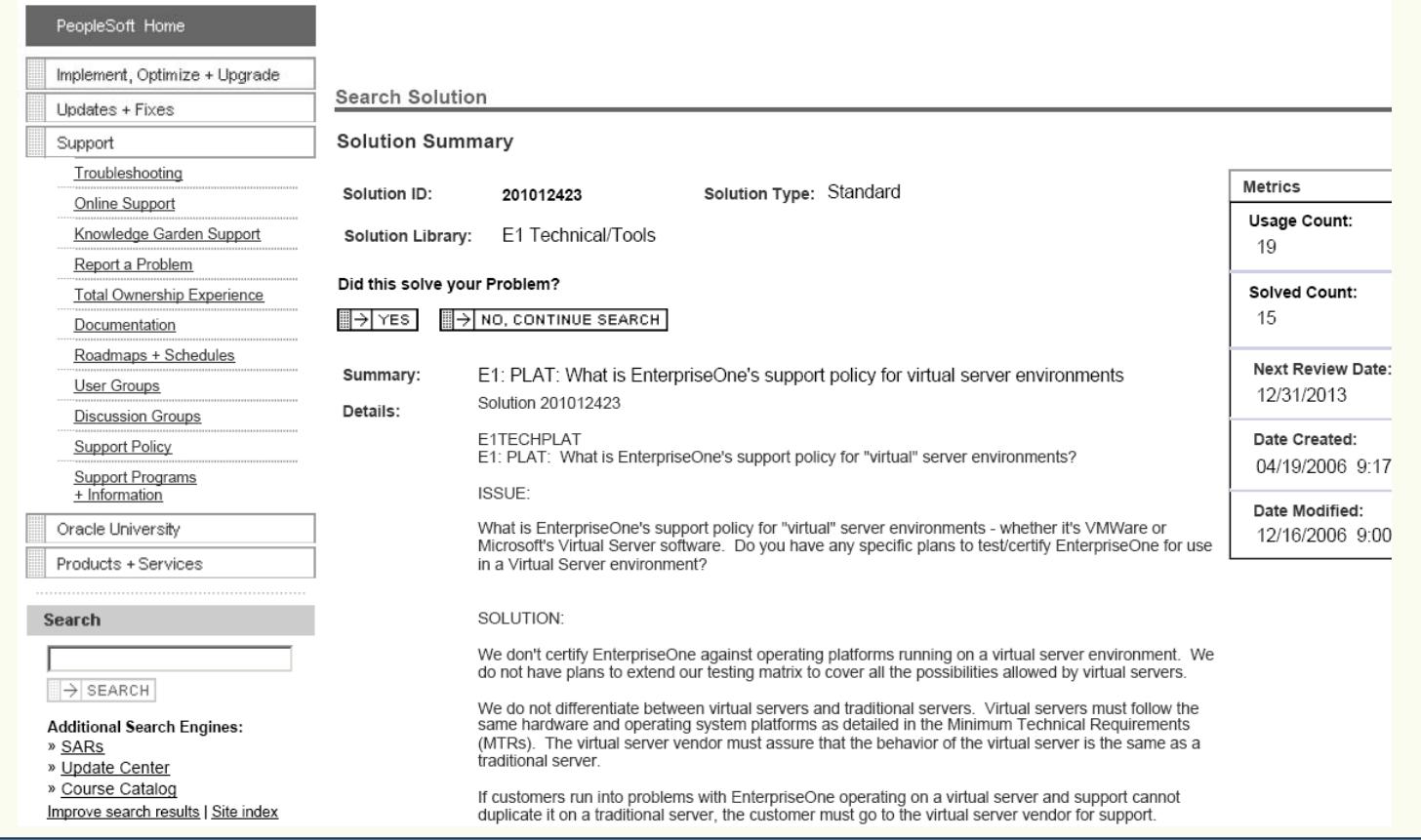

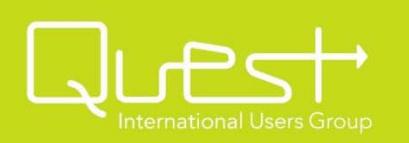

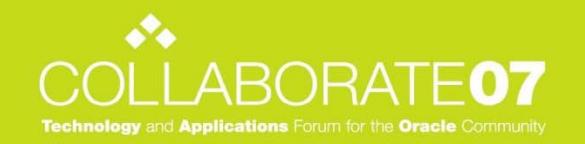

#### Ideas

- •**DESIGN** 
	- Steal resources for Deployment Server VM as needed since it typically isn't used during the business day for anything except packages and check out / check in of BSFN's, NER's and TBLE's.
	- Setup multiple logic servers and database servers.
		- •Production database and logic server(s).
		- •Special logic servers for Production. (Year End job server)
		- •Non Production database and logic server.
	- – Utilize "shares", traffic shaping and VLANS to optimize performance where it makes sense for E1.
- • MAINTENANCE / DISASTER RECOVERY RECOVERY
	- Take images of systems regularly for quick system recovery if needed during the day.
	- Take images for backups / offsite storage for daily DRP planning.
	- Use images for DRP testing and server rebuilds at offsite locations.
	- Duplicate VM's using images to upgrade software, then replace original system with duplicate.

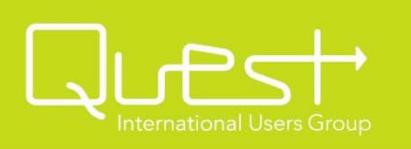

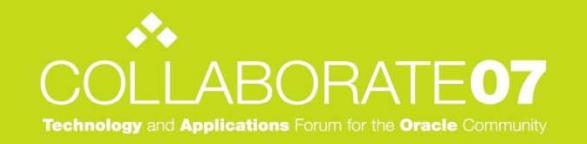

#### Conclusions

- Very good technology to compliment E1.
- Significant cost savings and maintenance / DRP simplification for some companies.
- $\bullet~$  Works well with E1 in our lab tests, given proper design considerations are taken.
- Support for Production systems is a concern.
- • Hardware redundancy and reliability is of utmost concern given the consolidation factor.

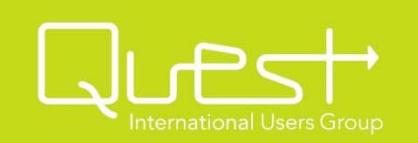

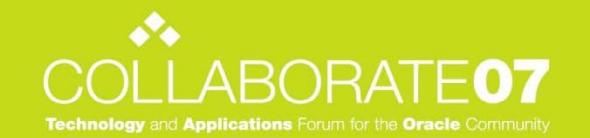

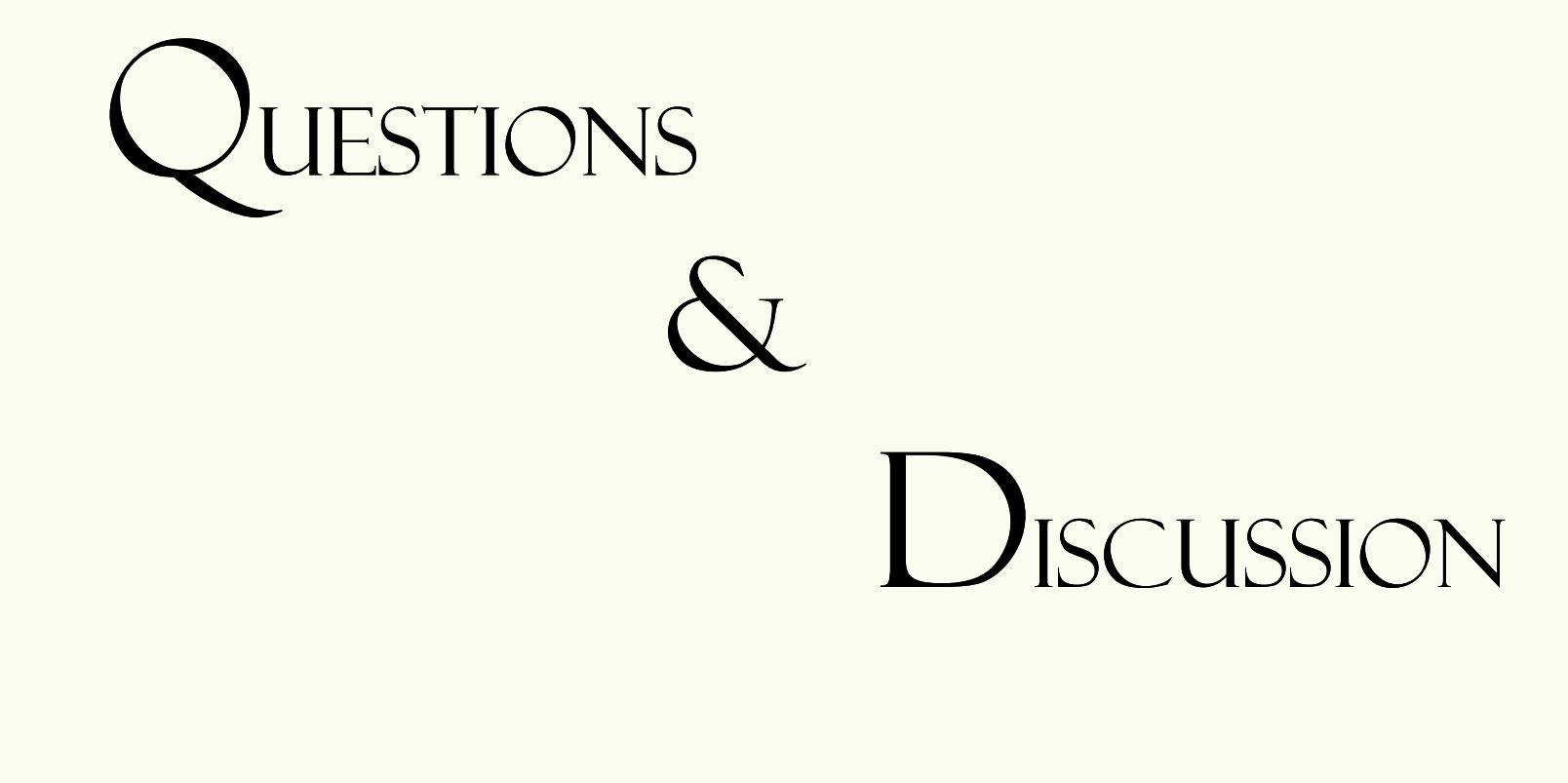

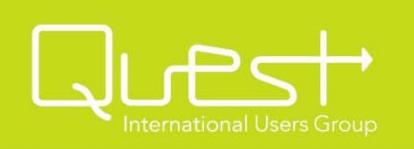

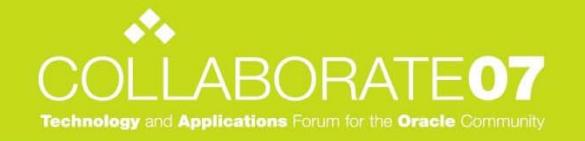

### Thank you for attending

Please visit our websitefor an electronic copy of this presentation and for more informationabout how we can improve your business.

DAVID MCILMOYL

DAVID\_MCILMOYL@TEAMCAIN.COM

800-861-7628 x230

www.teamcain.com

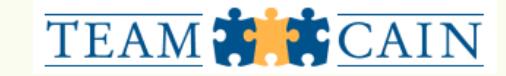